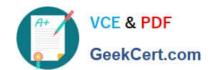

## 9A0-384<sup>Q&As</sup>

Adobe Experience Manager 6 Developer Exam

### Pass Adobe 9A0-384 Exam with 100% Guarantee

Free Download Real Questions & Answers PDF and VCE file from:

https://www.geekcert.com/9a0-384.html

100% Passing Guarantee 100% Money Back Assurance

Following Questions and Answers are all new published by Adobe
Official Exam Center

- Instant Download After Purchase
- 100% Money Back Guarantee
- 365 Days Free Update
- 800,000+ Satisfied Customers

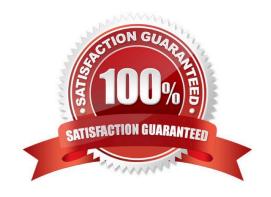

# VCE & PDF GeekCert.com

#### https://www.geekcert.com/9a0-384.html

2024 Latest geekcert 9A0-384 PDF and VCE dumps Download

#### **QUESTION 1**

You create an nt:unstructured node inside the apps in CRXDE Lite and then you create a folder inside the apps and click save. What is the expected behavior?

- A. The folder and nt:unstructured node, none of them will get saved.
- B. The folder will get saved after refreshing the apps.
- C. The folder and nt:unstructured node, both will get saved.
- D. The folder will get saved.

Correct Answer: C

#### **QUESTION 2**

Using the default Dispatcher configuration, which type of URL will have a response cached by the Dispatcher?

- A. URL denied by the /cache sections in dispatcher.any file.
- B. URL without a file extension.
- C. URL with query parameters.
- D. URL with an extension in its suffix.

Correct Answer: A

https://docs.adobe.com/docs/en/dispatcher/disp-config.html

#### **QUESTION 3**

Which template allowed Paths expression would allow a page to be created with the path/ content / main / page1/page2?

- A. /content/main/?
- B. /content/main/[^/]+(/,\*)?
- C. /content/main/[A/]+[A/]
- D. /content/main/\*

Correct Answer: C

http://docs.adobe.com/docs/en/cq/5-6-1/developing/templates.html

#### **QUESTION 4**

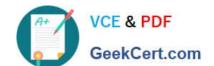

#### https://www.geekcert.com/9a0-384.html 2024 Latest geekcert 9A0-384 PDF and VCE dumps Download

When installing Internet Information Services, which Application Development Feature needs to be enabled to work with the AEM Dispatcher?

- A. ISAPI Filters
- B. Server-Side Includes
- C. CGI
- D. ISAPI Extensions

Correct Answer: A

https://docs.adobe.com/docs/en/dispatcher/disp-install.html

#### **QUESTION 5**

Which statement about client libraries is true?

- A. A client library node type has the jcr:primaryType value nt:folder
- B. The clientlibrary for a project called myappshould be defined under /etc/clientlibs/myapp
- C. To include only CSS files In the header.jsp from the client lib called "myproject.all" use
- D. Use the Day CQ HTML Library Manager service in the Felix console to compress and minify the generated CSS for better performance on production systems.

Correct Answer: A

http://docs.adobe.com/docs/en/cq/5-6-1/developing/widgets.html

9A0-384 PDF Dumps

9A0-384 VCE Dumps

9A0-384 Study Guide